אפשר שייכללו פריטים נוספים בהתאם למיקום.

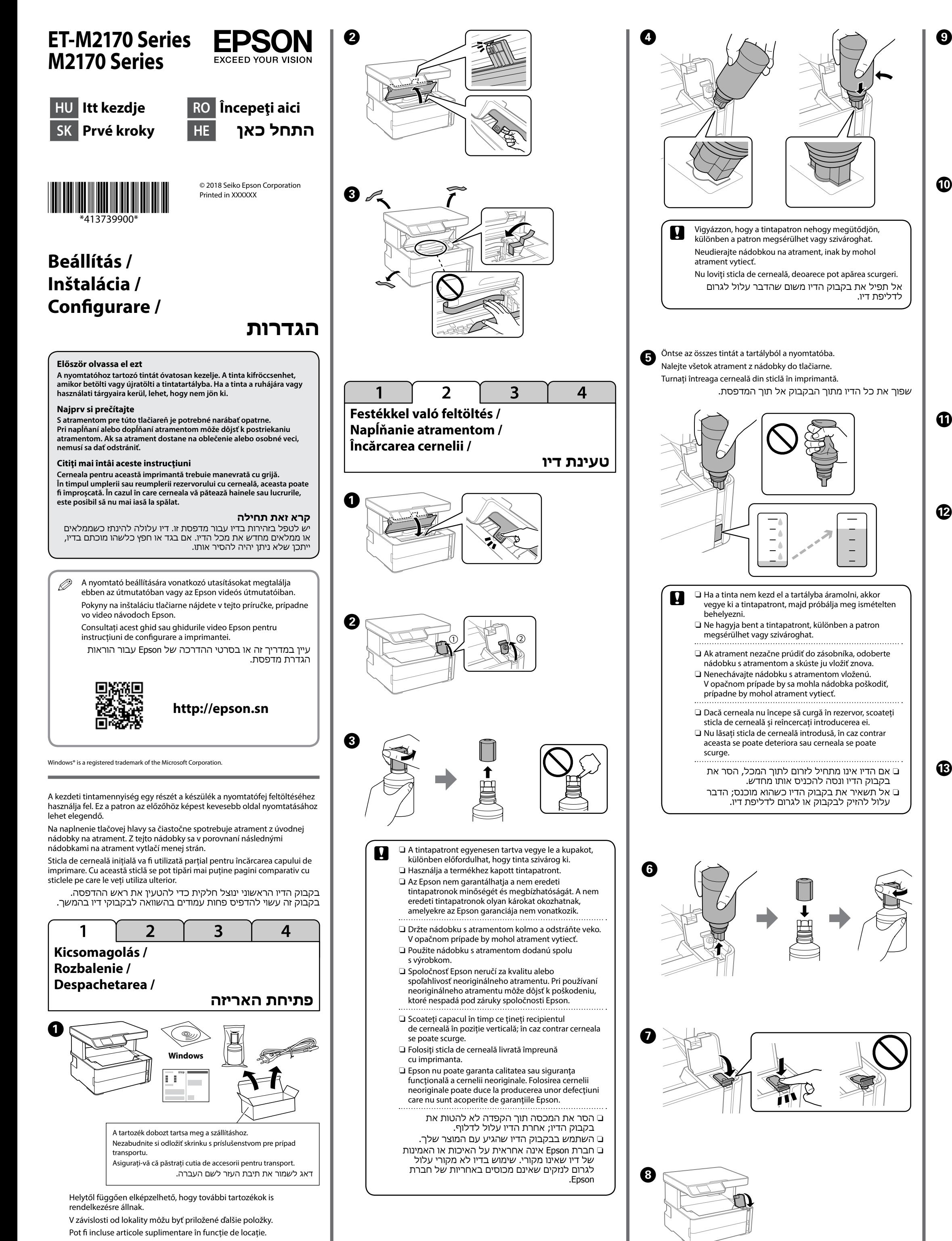

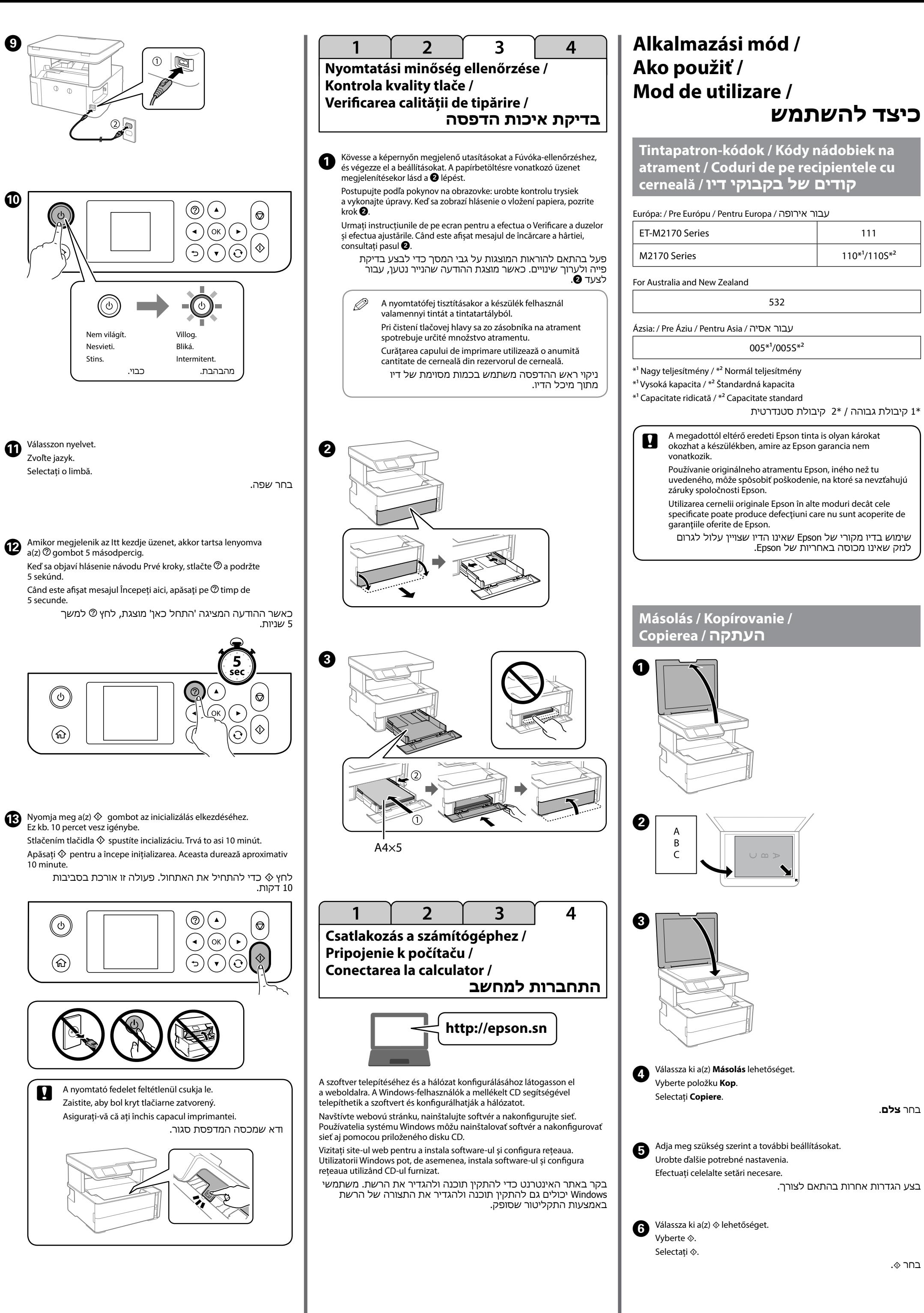

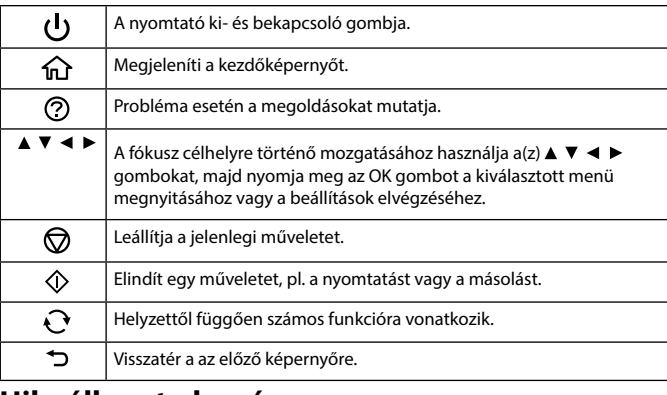

## **Hibaállapot olvasása**

ciókat a *Használati útmutatóban* (digitális út találhat.

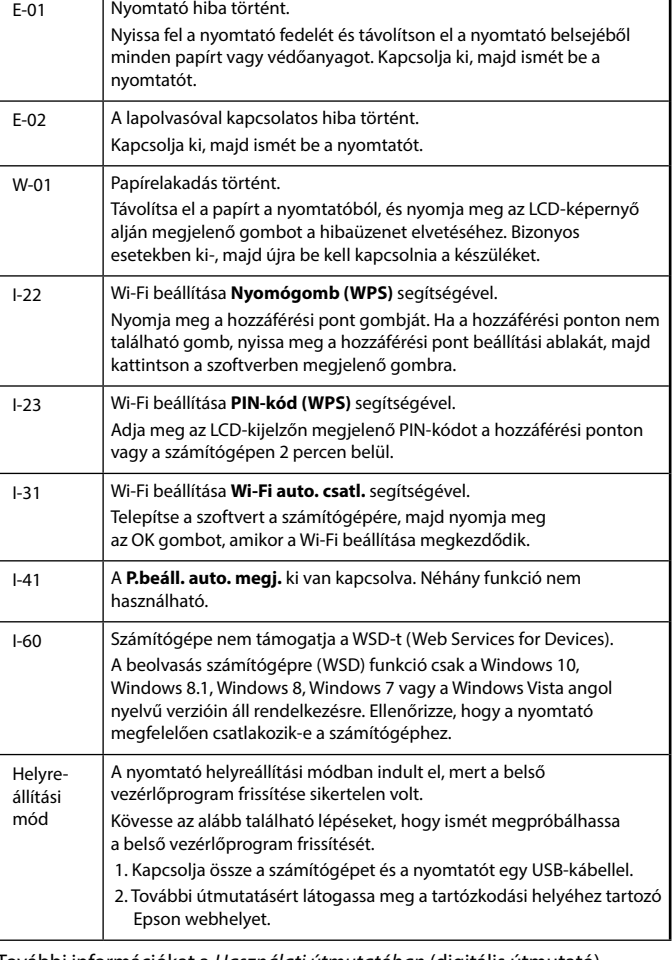

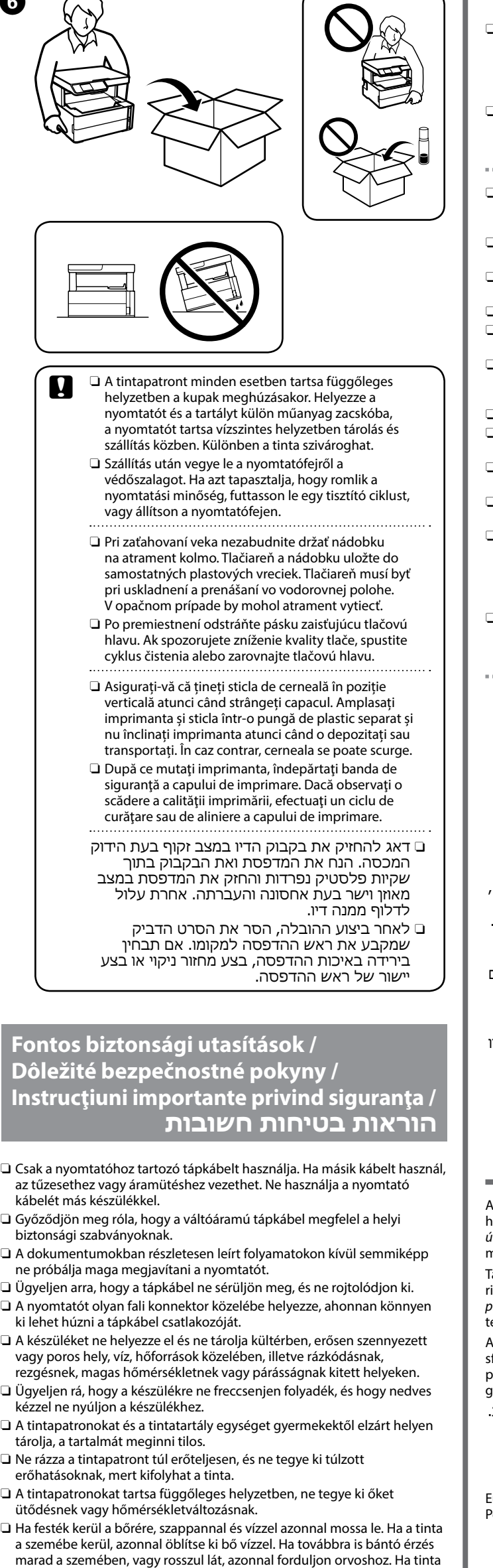

- **Utilizați numai cablul de alimentare livrat cu imprimanta. Utilizarea** unui alt cablu poate cauza incendiu sau electrocutare. Nu utilizați cablul cu niciun alt echipament.
- $\Box$  Cablul de alimentare cu curent alternativ trebuie să corespundă standardului de siguranţă local.
- $\Box$  Exceptând cazul în care acest lucru este specificat în mod explicit în documentație, nu încercați să depanați dumneavoastră imprimanta.
- O Evitați deteriorarea sau uzarea cablului de alimentare. O Amplasaţi imprimanta în apropierea unei prize de perete de unde cablul
- de alimentare poate fi deconectat cu uşurinţă. O Nu aşezaţi şi nu depozitați produsul în aer liber, lângă surse de murdărie sau praf excesiv, apă, lângă surse de căldură sau în locuri expuse şocurilor,
- vibratiilor, temperaturilor ridicate sau umezelii. O Nu vărsaţi lichide pe produs şi nu manevraţi produsul cu mâinile ude. O Nu lăsați sticlele de cerneală și unitatea rezervorului de cerneală
- la îndemâna copiilor și nu beți cerneala.
- O Nu scuturați sticla de cerneală prea puternic și nu o expuneți la impact puternic, deoarece acest lucru ar putea duce la scurgerea cernelii. O Asigurați-vă că țineți sticla de cerneală în poziție verticală și nu o supuneți
- la impacturi sau schimbări de temperatură.  $\Box$  Dacă cerneala intră în contact cu pielea, spălați temeinic zona afectată cu apă şi săpun. Dacă cerneala intră în contact cu ochii, clătiţi imediat cu apă. Dacă starea de disconfort sau problemele de vedere persistă după o clătire temeinică, solicitaţi imediat asistenţă medicală. Dacă
- cerneala vă pătrunde în gură, consultați imediat un medic. O Ţineţi acest produs la o distanţă de cel puţin 22 cm faţă de stimulatoarele cardiace. Undele radio emise de către acest produs pot să afecteze funcţionarea stimulatoarelor cardiace.
- O יש להשתמש אך ורק בכבל החשמל שהגיע עם המדפסת. השימוש בכבל חשמל אחר עלול לגרום דליקה או התחשמלות. אין להשתמש בכבל עם שום ציוד אחר.
	- O יש לוודא שכבל החשמל שלך עבור ז"ח עומד בתקני הבטיחות המקומיים הרלוונטיים.
- O מחוץ למה שהוסבר באופן ספציפי בתיעוד שלך, אל תנסה לתקן את המדפסת בעצמך.
	- O שמור על כבל החשמל מפני נזקים או בלאי.
- O הצב את המדפסת קרוב לשקע חשמל שממנו אפשר לנתק בקלות את כבל החשמל.
- O אל תניח את המוצר ואל תאחסן אותו בחוץ, בסמוך לכמות מופרזת של לכלוך או אבק, מים, מקורות חום, או במיקומים הנתונים לזעזועים, ויברציות, טמפרטורות גבוהות או לחות רבה.
- O יש לדאוג לא לשפוך נוזל על המוצר ולא לגעת במוצר בידיים רטובות. O יש להחזיק בקבוקי דיו ואת יחידת מיכל הדיו מחוץ להישג ידם של ילדים ואין לשתות את הדיו.
- O אל תנער בקבוק דיו במרץ רב מדי ואל תפעיל עליו מכות חזקות משום שהדבר עלול לגרום לדיו לדלוף.
- O יש לדאוג להחזיק את בקבוקי הדיו במצב זקוף ולהגן עליהם מפני מכות או שינויים בטמפרטורה.
- O אם הדיו נוגע בעורך, שטוף את האזור באופן יסודי במים וסבון. אם דיו נכנס לעיניך, שטוף אותם באופן מיידי במים. אם בעיות של אי-נוחות או פגיעה בראייה נמשכות גם אחרי שטיפה יסודית, יש לפנות מיד לעזרה רפואית. יש לפנות מיד לרופא במקרה בו חדר דיו לתוך הפה.
- O יש להחזיק מוצר זה במרחק של לפחות 22 ס"מ מקוצבי לב. גלי רדיו ממוצר זה עלולים להשפיע באופן שלילי על פעולתם של קוצבי לב.

z útmutató alapvető információkat tartalmaz a termékről, illetve hibaelhárítási tanácsokat tartalmaz. További információkat a *Használati útmutatóban* (digitális útmutató) találhat. Az útmutatók legújabb változatait megtalálhatja az alábbi weboldalon.

Táto príručka obsahuj základné informácie o vašom výrobku a tipy na riešenie problémov. Ďalšie podrobnosti nájdete v dokumente *Používateľská príručka* (digitálny návod). Najnovšie verzie príručiek si môžete prevziať z ejto webovej stránky.

- O A terméket legalább 22 cm távolságra tartsa a szívritmus-szabályozótól. A termék rádióhullámai károsan befolyásolhatják a szívritmus-szabályozó
- O Používajte výhradne napájací kábel, ktorý bol priložený k tlačiarni.
- Pri použití iného kábla môže dôjsť k požiaru alebo úrazu elektrickým prúdom. Nepoužívajte kábel s iným zariadením. O Zaistite, aby sieťový napájací kábel spĺňal príslušnú miestnu
- O Okrem prípadov vyslovene uvedených v dokumentácii sa nepokúšajte
- O Nedovoľte, aby sa napájací kábel poškodil, prípadne rozodral. O Umiestnite tlačiareň blízko sieťovej zásuvky, kde bude možné napájací
- O Zariadenie neumiestňujte ani neskladujte vonku, pri nadmernom
- znečistení alebo prachu, pri vode, pri tepelných zdrojoch alebo na miestach vystavených otrasom, vibráciám, vysokej teplote alebo vlhkosti. O Dbajte na to, aby sa na výrobok nevyliala žiadna tekutina
- a nemanipulujte výrobkom s mokrými rukami. O Nádobky s atramentom a zásobník s atramentom uschovajte mimo
- dosah detí. Nepite atrament.
- O Netraste nádobkou na atrament príliš silno a nevystavujte ju silným nárazom, pretože by mohol vytiecť atrament.

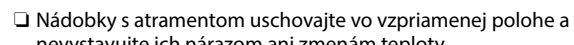

ヽ ∎

- nevystavujte ich nárazom ani zmenám teploty. O Ak sa atrament dostane na pokožku, dôkladne si toto miesto očistite
- vodou a mydlom. Ak sa atrament dostane do očí, ihneď ich prepláchnite vodou. Ak po dôkladnom prepláchnutí máte stále problémy s videním, ihneď navštívte svojho lekára. Ak sa atrament dostane do úst, ihneď vyhľadajte lekára.
- O Medzi týmto výrobkom a kardiostimulátormi musí byť vzdialenosť minimálne 22 cm. Rádiové vlny vyžarované týmto výrobkom môžu negatívne ovplyvniť činnosť kardiostimulátorov.

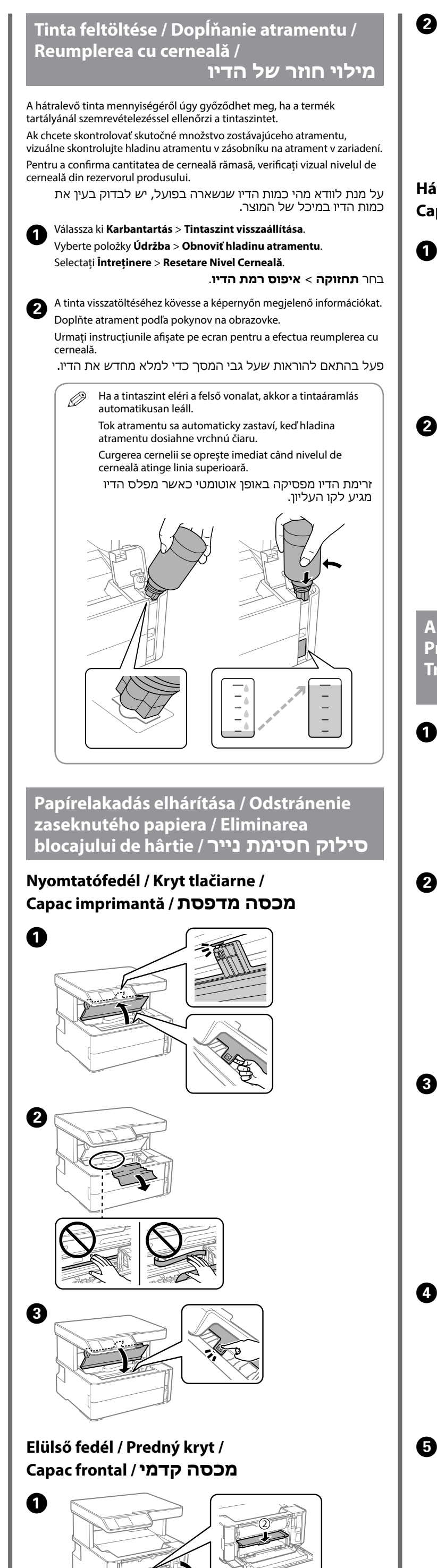

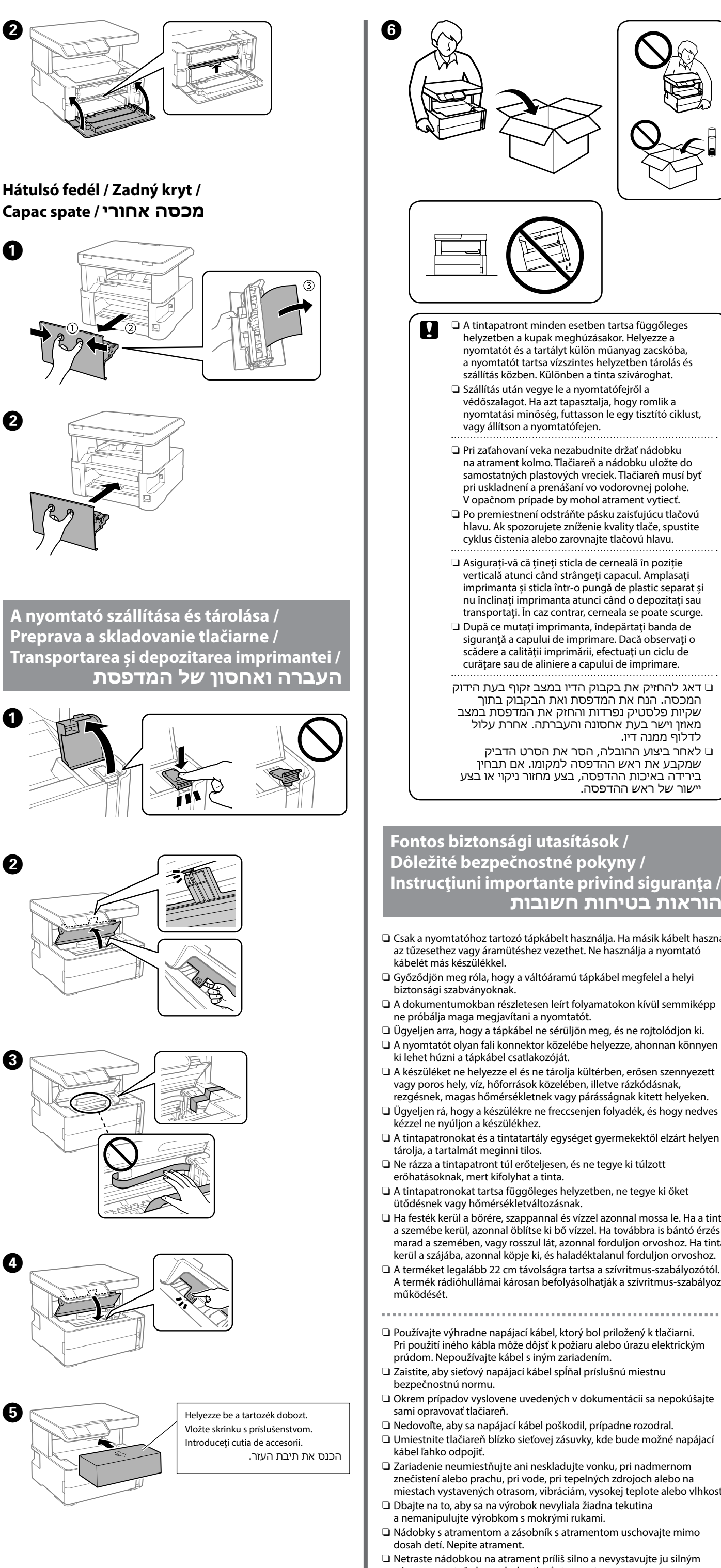

Das Gerät ist nicht für die Benutzung im unmittelbaren Gesichtsfeld am Bildschir vorgesehen. Um störende Reflexionen am Bildschirmarbeitsplatz zu vermeiden, darf dieses Produkt nicht im unmittelbaren Gesichtsfeld platziert werden.

- heyetlerine yapılabili
	- Üretici: SEIKO EPSON CORPORATION
	- Adres: 3-5, Owa 3-chome, Suwa-shi, Nagano-ken 392-8502 Japan Tel: 81-266-52-3131
- Web: http://www.epson.com/
- The contents of this manual and the specifications of this product are subject to change without notice.

Acest ghid include informații de bază despre produsul dumneavoastră și sfaturi privind depanarea. Consultați *Ghidul utilizatorului* (manual digital) pentru mai multe detalii. Puteţi obţine cele mai recente versiuni ale ghidurilor de pe următorul website.

מדריך זה כולל מידע בסיסי על אודות המוצר שלך ועצות לפתרון בעיות. לפרטים נוספים, עיין ב**מדריך למשתמש** (המדריך הדיגיטלי). תוכל להשיג את המהדורות העדכניות ביותר של המדריכים מאתר האינטרנט שלהלן.

urópán kívül: / Mimo Európy /

Pentru în afara Europei / לאירופה מחוץ

Európa: / Pre Európu / עבור אירופה / Europa Pentru

 **http://support.epson.net/**

 **http://www.epson.eu/Support**

## **Útmutató a kezelőpanelhez / Sprievodca ovládacím panelom / Ghid pentru panoul de comandă /**

**מדריך ללוח הבקרה**

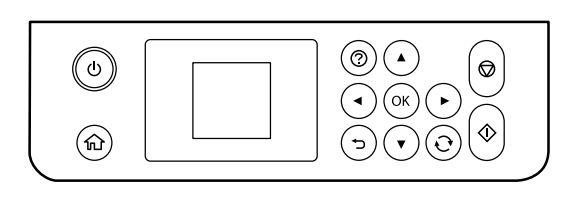

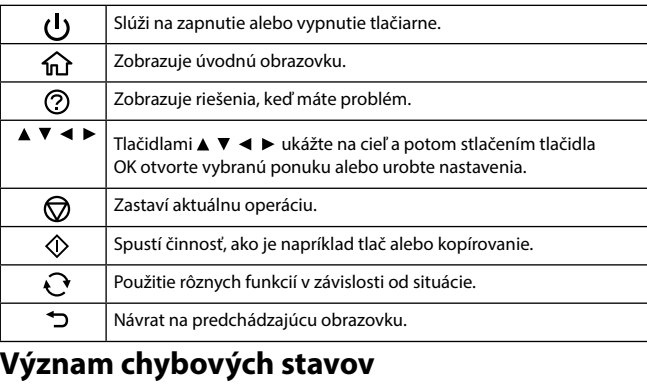

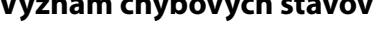

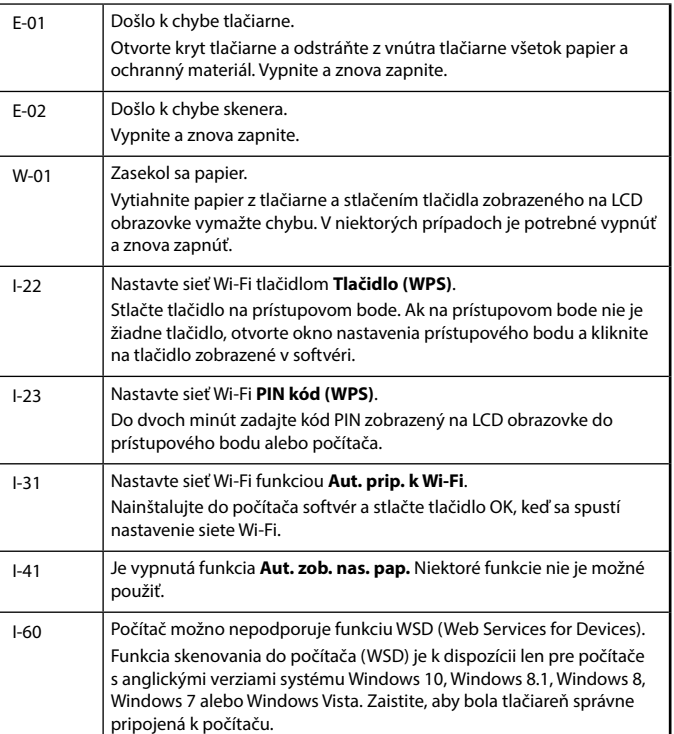

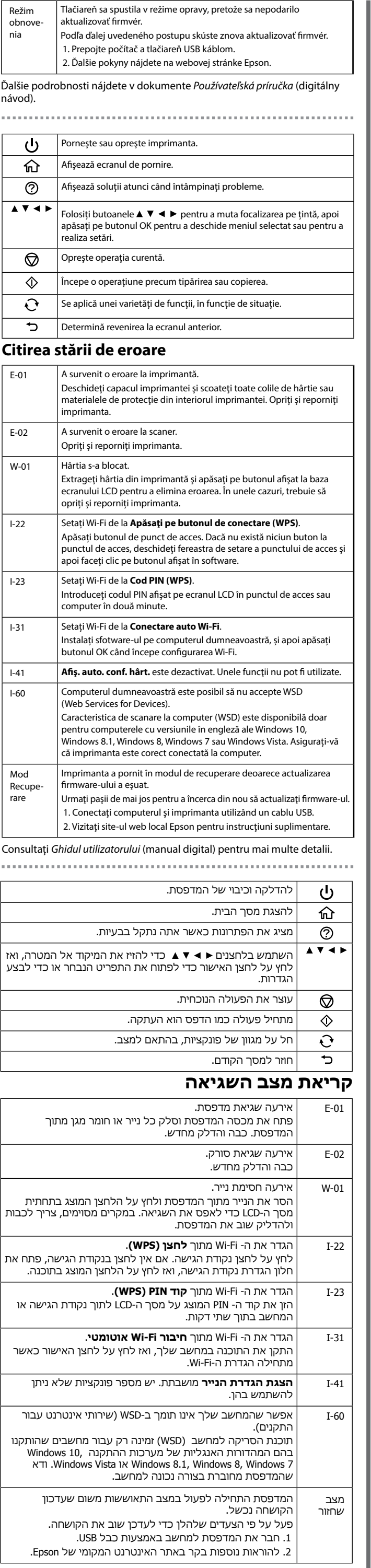

לפרטים נוספים, עיין ב **מדריך למשתמש** )המדריך הדיגיטלי(.

Maschinenlärminformations-Verordnung 3. GPSGV: Der höchste Schalldruckpegel beträgt 70 dB(A) oder weniger gemäss EN ISO 7779.

Обладнання відповідає вимогам Технічного регламенту обмеження використання деяких небезпечних речовин в електричному та електронному обладнанні.

Для пользователей из России срок службы: 3 года.

AEEE Yönetmeliğine Uygundur.

Ürünün Sanayi ve Ticaret Bakanlığınca tespit ve ilan edilen kullanma ömrü 5 yıldır.

Tüketicilerin şikayet ve itirazları konusundaki başvuruları tüketici mahkemelerine ve tüketici hakem